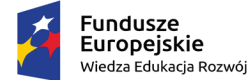

Rzeczpospolita Polská

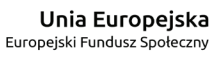

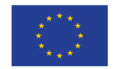

# **Fascynujący świat pijawek**

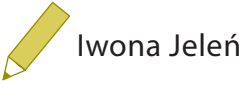

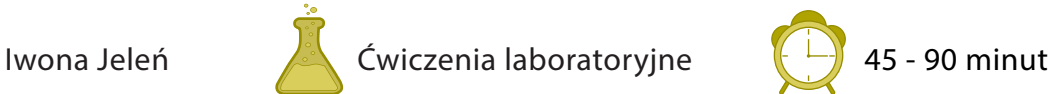

# **Forma zajęć**

 Wykład (duża grupa czyli cała klasa), warsztaty (duża grupa), zajęcia terenowe (mała grupa 10- 12 osób), zajęcia laboratoryjne (mała grupa)

# **Cele zajęć**

Po zajęciach uczennice i uczniowie:

- **-** Przedstawia zasady klasyfikacji pijawek
- **–** Analizuje, w oparciu o wybrane gatunki pijawek, różnorodność ich budowy
- **–** Rozpoznaje, w oparciu o źródła monogra czne, wybrane gatunki pijawek
- **–** Wykonuje sekcje pijawek z materiału świeżego lub utrwalonego (jeżeli nauczyciel będzie chciał włączyć to do planu zajęć, jeżeli nie to można z tego zrezygnować)
- **–** Przeprowadza obserwacje pod binokularem i dokumentuje ich wynik

## **Do przeprowadzenia zajęć będą potrzebne**

- Zakonserwowany lub żywy materiał pijawki
- Binokular, (mikroskop stereoskopowy) (1 mikroskop stereoskopowy dla dwójki uczestników/ uczestniczek zajęć)
- Szalki Petriego
- **–** Pincety
- **–** Szpilki entomologiczne
- **–** Szalki Petriego z woskiem
- Klucze do identy kacji pijawek (na wyposażeniu Katedry Zoologii UWM w Olsztynie, dostępne w czasie zajęć na uniwersytecie)

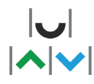

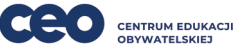

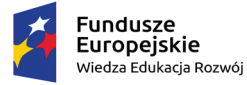

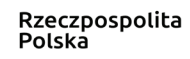

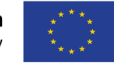

## **Związek z podstawą programową**

#### **Przedmiot:** biologia

 **Etap edukacji/klasa:** II etap edukacyjny, klasa V szkoły podstawowej lub starsze ( mogą być również realizowane jako zajęcia poza lekcyjne)

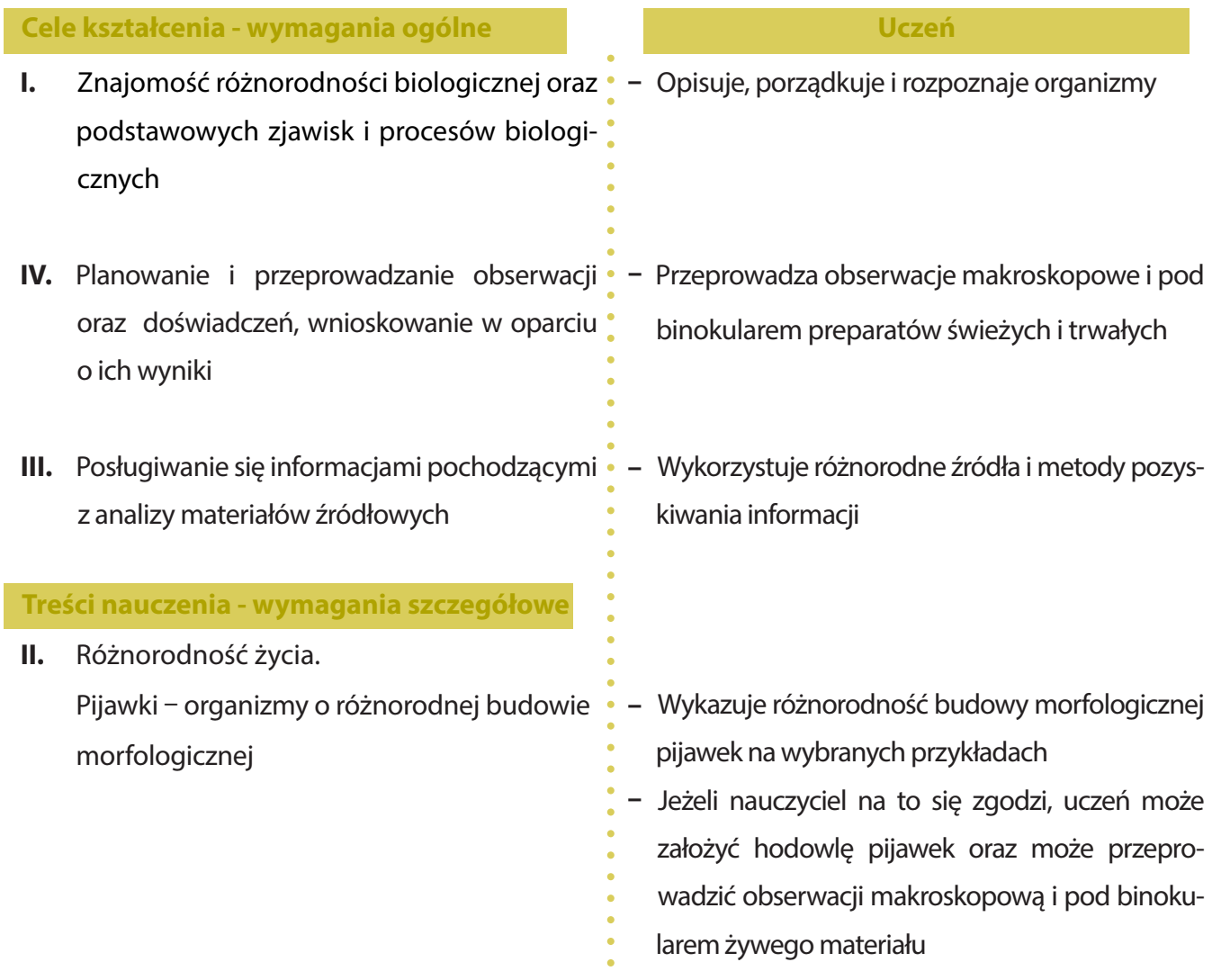

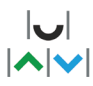

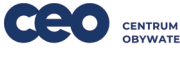

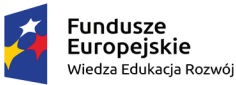

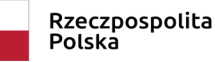

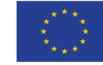

### **Opis przebiegu zajęć**

 **1.** Przed zajęciami przygotuj stanowiska pracy dla uczennic i uczniów. Każde stanowisko powin no być wyposażone w: mikroskop stereoskopowy z własnym źródłem światła, zakonser wowany lub żywy materiał – pijawki, szalki Petriego, pencety, szpilki entomologiczne, szalki Petriego z woskiem klucze do identyfikacji pijawek. 2. Upewnij się, że uczennice i uczniowie znają budowę mikroskopu stereoskopowego, potrafią przeprowadzać obserwację materiału świeżego i zakonserwowanego. W tym celu:  **a.** Wskaż poszczególne części mikroskopu stereoskopowego i poproś uczennice i uczniów o po danie jej nazwy, opisanie funkcji i ustalenie czy jest to element mechaniczny czy należący do układu optycznego mikroskopu  **b.** Poproś uczennice i uczniów o opisanie, a następnie zademonstrowanie, kolejnych czynności związanych z prawidłowym użytkowaniem mikroskopu stereoskopowego  **c.** Zademonstruj uczennicom i uczniom sposób obserwacji pijawek materiału świeżego i zakon serwowanego  **d.** Poproś uczennice i uczniów o powtórzenie zademonstrowanej procedury  **3.** Wyjaśnij uczennicom i uczniom na czym będzie polegało ich zadanie (wykonanie obserwacja pijawek, udokumentowanie obserwacji i identy kacja zaobserwowanych organizmów) o dobranie się w pary i zajęcie miejsc przy stanowiskach pracy.  **4.** Ustal z uczennicami i uczniami sposób udokumentowania wyników przeprowadzonych przez nich obserwacji.  **5.** Poproś uczennice i uczniów o przystąpienie do obserwacji materiału umieszczonego na ich stanowiskach pracy. Obserwuj ich pracę, w razie potrzeby koryguj sposób mikroskopowania.  **6.** Poproś uczennic i uczniów o zaprezentowanie wyników swojej pracy. Zapytaj ich, jakie orga nizmy obserwowali i jakie cechy morfologiczne obserwowanych pijawek umożliwiły ucze nicom i uczniom ich identyfikację.  **7.** Podsumuj zajęcia prosząc każdą osobę o dokończenie zdania *Po dzisiejszych zajęciac zapamię tam...*

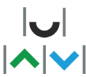

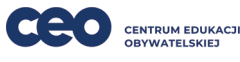

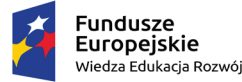

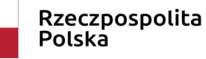

Unia Europejska Europejski Fundusz Społeczny

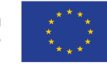

## **Piśmiennictwo**

#### **LITERATURA PODSTAWOWA**

- 1) SAWYER R. T., 1986r., "Leech Biology and Behaviour", wyd. Clarendon Press, Oxford, t.I, II, III, s.1-1065
- 2) LUKIN, E. J., 1962r., "Pijavki. Fauna Ukraini", wyd. Kiev, t.30, s.1-196
- 3) LUKIN, E. J., 1976r., "Pijavki presnych i solenovatych vodojemov. Fauna SSSR", wyd. Pijavki Izdat. Nauka, Leningrad, s.1-484
- 4) PAWŁOWSKI L. K., 1936r., "Fauna słodkowodna Polski", wyd. Opracowanie zbiorowe pod redakcją Dra T. Jaczewski, t.Zeszyt 26, s.1-176
- 5) PAWŁOWSKI, L. K., 1968r., "Pijawki. Hirudinea Katalog Fauny Polski", wyd. Warszawa, t.11(3), s.1-94
- 6) BIELECKI A., 1977r., "Fish leeches of Poland in relation to the Palearctic piscicolines (Hirudinea: Piscicolidae: Piscicolinae)", wyd. Genus, t.8(2), s.223-375. LITERATURA UZUPEŁNIA JĄCA: EPSHTEIN, V. M. , 1987r., "Pijavki", wyd. Akademia Nauk SSSR, Zoologitseskii Institut, Izdat, s.340-372

 Możliwe są konsultacje drogą mailową oraz zaplanowanie krótkiej wideokonferencji (Dr Iwona Jeleń, iwona.jelen@uwm.edu.pl)

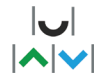

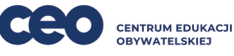